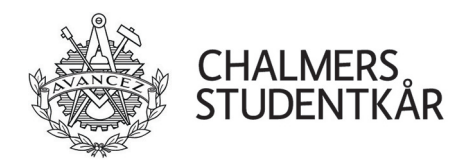

## Information till ny leverantör

Välkommen som ny leverantör!

Innan ni kan ta emot beställningar från oss avseende varor eller tjänster behöver ni bli godkända och registrerade i våra system.

Läs också igenom vår information och villkor på sidan 2.

Fyll i nedanstående uppgifter och skicka dokumentet i retur till den i vår organisation ni fått mejlet ifrån.

Leverantörens juridiska bolagsnamn

Organisationsnummer

Bankgiro nummer

Kontaktperson för ekonomifrågor

Mejladress till ekonomiavdelningen

Betalningsvillkor om annat än 30 dagar netto Vi godkänner endast kortare betalningstid i undantagsfall

Övrig information

Skickar e-faktura

Ange val

Skickar pdf-faktura via mejl

Ange val

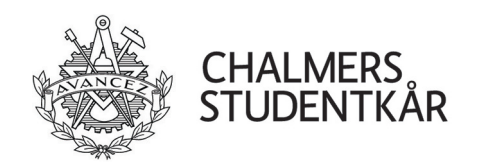

Alla fakturor skall vara ställda till: Chalmers Studentkår Teknologplatsen 2 412 58 Göteborg

## **Observera att ni i första hand skall skicka fakturor elektroniskt.**

Vi anlitar Pagero som tjänsteleverantör. Kontrollera med er tjänsteleverantör om ni är anslutna till samma nätverk för elektronisk fakturering. Om inte er tjänsteleverantör är med i samma nätverk kontakta Pagero för mer information. https://www.pagero.se/

**I andra hand kan ni skicka fakturor via mejl i PDF-format till:**

invoice.studentkaren@chalmersstudentkar.se

Organisationsnummer: 857200-2577

Betalningsvillkor: 30 dagar (om ej annat avtalats)

## **Märkningar:**

Nedanstående märkning skall göras i fältet för **vårt bolags referens**. Er referens som det ser ut på fakturan. Märkningen får alltså inte placeras i något annat fält och inget annat än märkningen får finnas i fältet.

Märkning på fakturan: Ange märkning

Har ni frågor till oss avseende leverantörsfakturor kontakta oss på ekonomi@chalmersstudentkar.se

Om ej ovanstående uppgifter är korrekta returnerar vi fakturan och betalningsvillkor räknas från den rättade fakturans ankomst.

**[Leveransadress:](mailto:ekonomi@chalmersstudentkar.se)** Sven Hultins gata 2B 412 58 Göteborg